2020年度

## 「回復期リハビリテーション病棟専従医師研修会 【アドバンスコース】」 WEB開催

オンライン申込方法:会員様用 受講費用¥30,000円

## お申込は……

## 当学会の会員・非会員により方法が異なります。

※当学会の会員とは(個人会員)の方の事です。

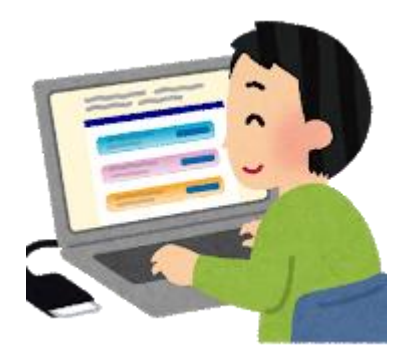

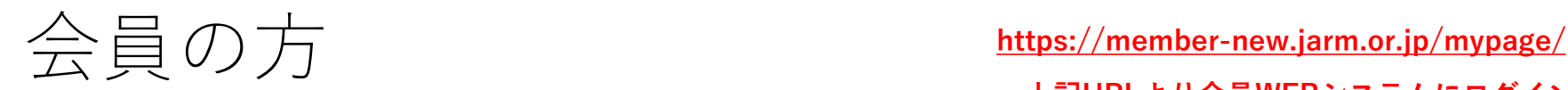

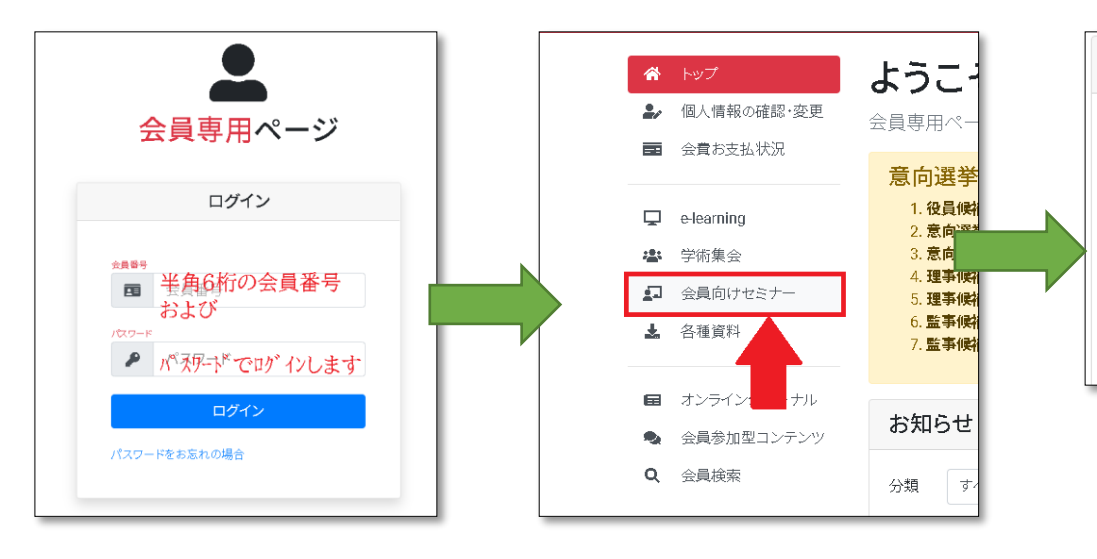

•再発行されたパスワードは、登録されているメールアドレスに送信されます。 •セキュリティの都合上、電話によるパスワードの問い合わせには •一切お答えできませんので、ご了承下さい。 •再発行をしたいが、登録しているメールアドレスが使用できないという方は、

•郵送にて再発行いたします。(有料200円)[パスワード再発行申請書](https://member-new.jarm.or.jp/mypage/files/password.pdf)

#### •会員情報に関するお問合せは…

office@jarm.or.jp までメールにてご連絡ください。

※研修会に関する問合せは下記へご連絡ください。 training@jarm.or.jp

### **上記URLより会員WEBシステムにログインしてください。**

2020年度「回復期リハビリテーション病棟専従医師研修会【アドバンスコース】

WEB開催: 2020年12月5日 (土) · 6日 (日)

受付開始: 2020年8月3日 (月)

お申込はこちら「イカ』ご登録ください。 そとなりますのでURLを他人へ共有しないようご注意ください。 ※申込される際は、必ず申込方法口 をご確認いただきお申込ください。 ※受講される前には、必ずWEB研修会受講について「イ を事前にご確認ください。

※開催形式が変更となる為、以前にお申込いただいた会員様におかれましても再度、ご登録が必要?

開催形式が変更となる為、以前にお申込いただいた会員様におかれましても再度、ご登録が必要となります。

また、申込方法(添付書類)などに不備がありました場合にはご登録中のお申込は一度キャンセルさせていただき 再度お申込いただく事となりますのでご注意ください。

お申込時には顔写真のある証明書の添付が必須となります。あとからメール添付等では受領できませんので、 必ず申請時にご登録ください。

※確認後不鮮明等の場合はお申込は一度キャンルさせていただき再度お申込いただく事となりますのでご注意く ださい。

※お顔とお名前が以外の個人情報など不要な箇所は隠すなどして添付してください。

•本人確認書類としてご利用可能なもの •◆免許証 •◆個人番号カード(マイナンバーカード) •◆旅券 (パスポート) •◆外国人登録証明書(在留の資格が特別永住者のものに限ります。)

•お電話でのお問合せは受付しておりません。必ず**メール**にてご連絡ください。

training@jarm.or.jp

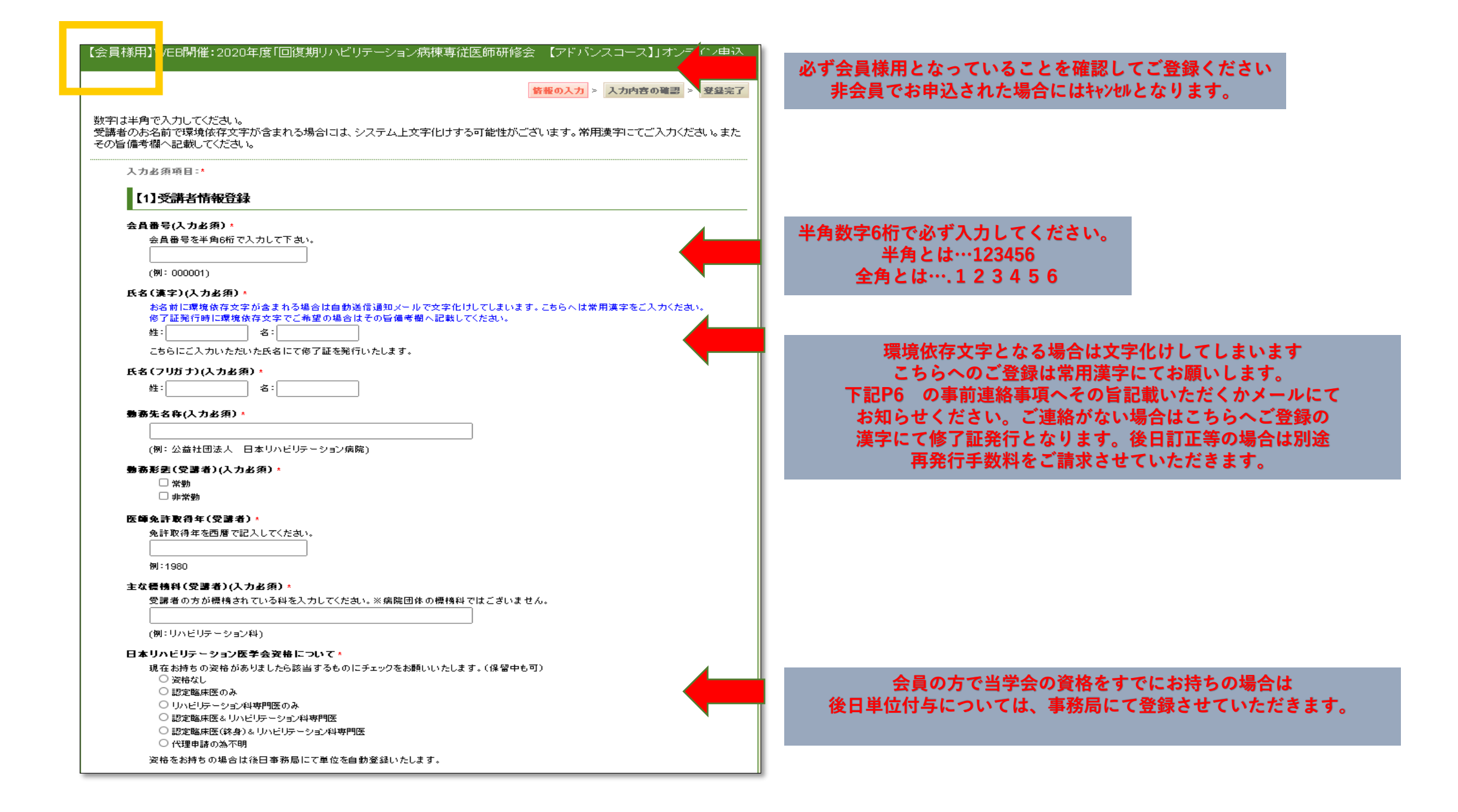

#### こちらへご登録いただいたご住所へ事前資料等を発送いたしますので 入力情報はお間違いない様ご注意ください。

#### 【2】送付先情報登録

書類送付先住所 ※こちらへ入力された送付先へ事前资料・テキストおよび後日修了証を発送しますので正しく入力してください。 郵便番号(入力必須) \*

(例:123-4567)半角で(ハイフン)をいれて入力してください。

#### 響道府県(入力必須) \*

選択して下さい♥

#### 住所1(市町村·番地) \*

千代田区内神田1-18-12

#### 住所2(建物名・所属盾等)

東誠ビル2階

#### ご動務先名称

送付先が(勤務先)をご希望される場合は下記へ勤務先名称を記載してください。自宅の場合は入力は不要で す。

(例:公益社団法人 日本リハビリテーション医学会)

#### ご動務先所属部署

送付先が(勤務先)をご希望される場合は下記へ勤務先名称および所属部署を記載してください。

(例:リハビリテーション科)

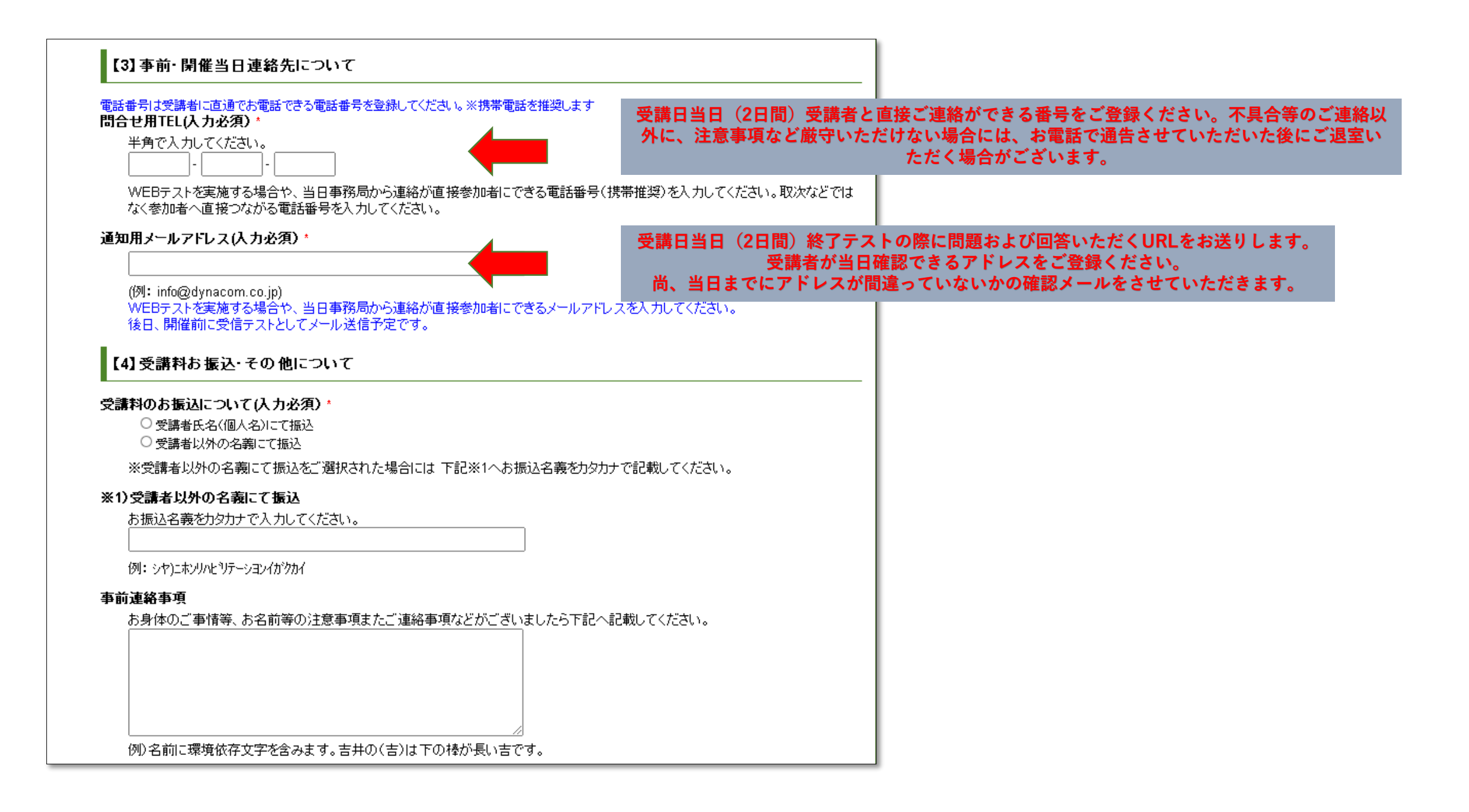

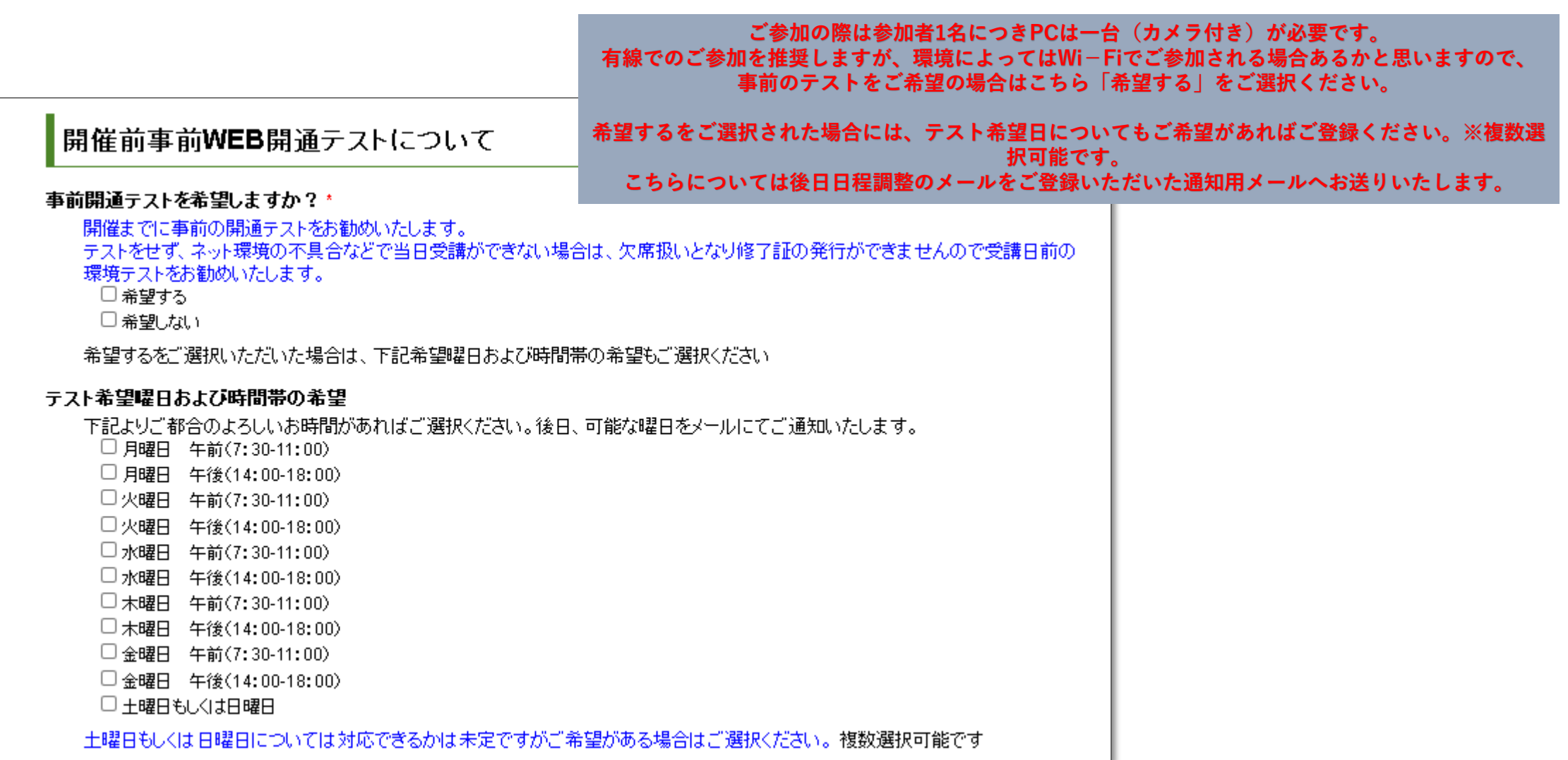

#### 【5】申认確認

下記項目すべてをご一読いただき、ご了承いただける場合にはいをいれて申込完了してください。(入力必須)

#### 図いただいた内容について後日トラブルとならないよう十分ご確認いただいた上でお申込ください。

#### 【確認事項 1】\*

通常会場開催と異なり、診療報酬に関わる研修会として厚生局指導によりご本人確認、毎時の受講確認について厳しく制限がござ います。

受講当日については、原則講義時間に席を離れることはできません。毎時間、スタッフがご着席・お顔を確認させていただきます。 居眠りなども毎時確認し、チャット機能or携帯へスタッフよりご確認の連絡をさせていただきます。

数回のご注意にも関わらず、受講ルールをお守りいただけない場合は、WEB視聴roomより強制的に退場させていただく場合がござ います。

その場合は修了証の発行はいたしません。

□上記、案内および注意事項について確認した上で了承し、申込いたします。

#### 【確認事項 2】\*

受講について、有線インターネット・バソコンを使用お願いしております。 ご参加者様のご都合でWi-Fi等を使用され受講ができない等の事例が生じた場合には修了証の発行はできません。 ※移動しながらのスマホ・タブレットでの受講は認めておりません。 □上記、案内および注意事項について確認した上で了承し、申込いたします。

#### 【確認事項 3】\*

後日、ご提出いただいた参加者本人確認書等に不備もしくは虚偽が確認できた場合には、修了証の発行をいたしません。また返金 もいたしません。

□上記、案内および注意事項について確認した上で了承し、申込いたします。

#### 【確認事項 4】

開催日前にご希望の場合は、WEBテストを実施します。

尚、強制ではございませんが事前テストをせず当日回線トラブル等で受講できなかった場合は、修了証の発行ができない場合がござ います。

□上記、案内および注意事項について確認した上で了承し、申込いたします。

#### 【確認事項 5】\*

当日の受講時間は必ずPC画面上のスライド講義を正面を向いて受講してください。 設置型カメラをご使用の場合は、横からではなく必ず正面からお顔が見えるように設置してください。 テキストを事前送付しますが、そちらは補助的、メモ程度でご使用いただき必ずお顔が常に見える状態でご参加ください。 □上記、案内および注意事項について確認した上で了承し、申込いたします。

#### 【確認事項 6】\*

当研修会はzoom機能を使用して開催いたしますが、レコーディング機能は参加者へ付与いたしません。その他の機器を使用しての 録画やホームページ、ソーシャル・ネットワーキング・サービス(SNS)などに掲載し、他人へ公開することは、公衆送信権(無断でインタ ーネット等に送信されない権利)を侵害することに当たり、法律により禁じられています。録画・録音は禁止と致します。配布された講 義資料等(テキスト等印刷物の複製を含む)は、当研修会に関係なく複製することは法律により禁じられています。 後日、上記違反が確認された場合には、法的対応となる可能性がございますので、絶対に録画等されないようご注意ください。 □上記、案内および注意事項について確認した上で了承し、申込いたします。

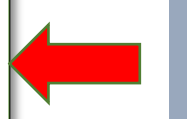

#### こちらの確認事項はすべて必ずご一読いただき▽をいれ てください

#### すべてにご了承いただけない場合はお申込ができません。 また、ご了承いただきましてお申込いただいた場合は 必ず、注意事項は厳守のうえご参加を お願いいたします。

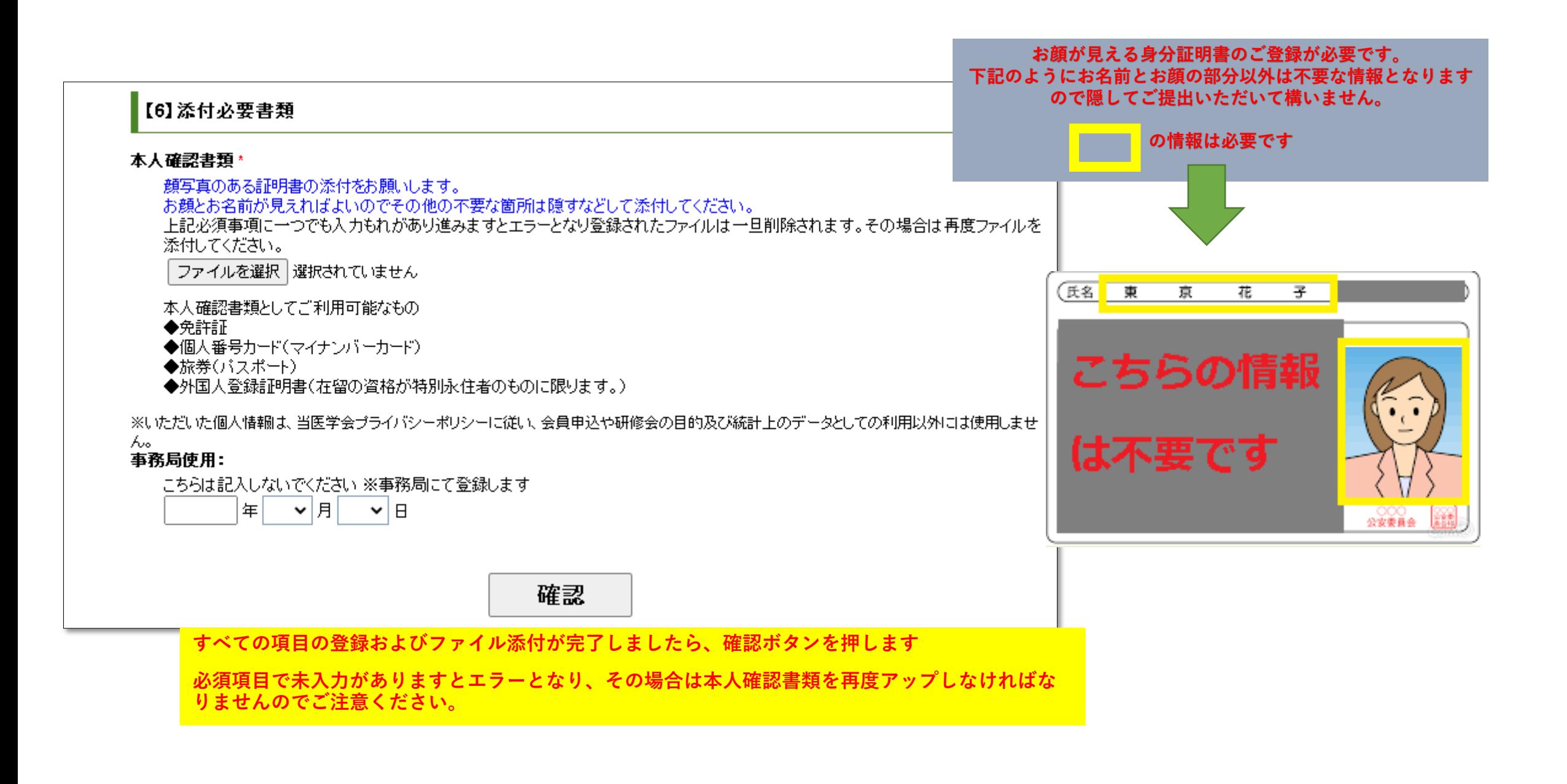

**オンライン申込が完了しますと、ご登録いただいたアドレスへ自動送信メールにて下記内容が送信されます。※迷惑メールフォルダへ振り分け られる場合がございますので届かない場合はそちらもご確認ください。**

**届いていない場合は、お調べしますので電話ではなくメールでお名前をお知らせください。**

# **送信先 training@jarm.or.jp**

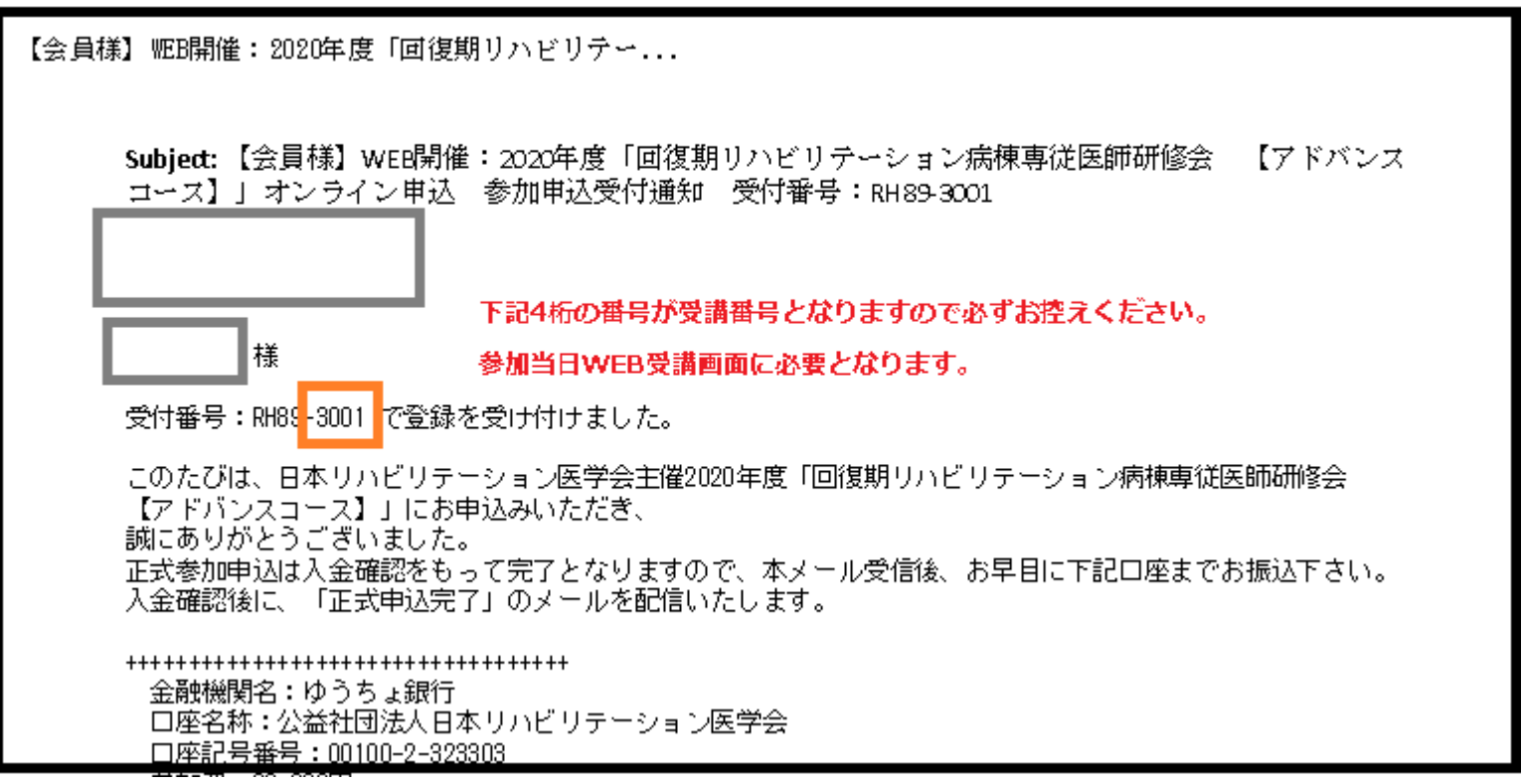

**上記赤枠の4桁の番号およびお名前フリガナ(カタカナ)で当日受講の際表記いただきます。**